# **Container 'old-static'**

## **Ressourcen**

- $\bullet$  0.25 GB RAM
- 1 Cores
- 4 GB HDD (root-fs)

## **System**

• interne IPs  $\circ$  10.2.0.8, fd00:10:2:0::8

# **Dienste**

Alte Blogs als statische Webseiten (via NGINX)

# **Installation**

Standard-Template mit Benutzern

## **NGINX**

- 1. NGINX installieren
	- **sudo apt-get install nginx**
- 2. Konfigurationen erstellen

/etc/nginx/sites-available/old.bytespeicher.org

```
server {
     listen 80;
     listen [::]:80;
     server_name old.bytespeicher.org;
     root /var/www/old.bytespeicher.org/public_html;
     index index.html;
         location / {
         # First attempt to serve request as file, then
         # as directory, then fall back to displaying a 404.
         try_files $uri $uri/ =404;
     }
}
```
/etc/nginx/sites-available/old.makerspace-erfurt.de

```
server {
     listen 80;
     listen [::]:80;
    server name old.makerspace-erfurt.de;
     root /var/www/old.makerspace-erfurt.de/public_html;
     index index.html;
         location / {
         # First attempt to serve request as file, then
         # as directory, then fall back to displaying a 404.
         try files \text{suri } \text{suri} / =404;
     }
```
}

- 3. Konfiguration aktivieren
	- **sudo ln -r -s /etc/nginx/sites-available/old.bytespeicher.org /etc/nginx/sitesenabled/old.bytespeicher.org**
	- **sudo ln -r -s /etc/nginx/sites-available/old.makerspace-erfurt.de /etc/nginx/sitesenabled/old.makerspace-erfurt.de**
- 4. Datenverzeichnisse erstellen und Berechtigungen anpassen
	- **sudo mkdir -p /var/www/old.{bytespeicher.org,makerspace-erfurt.de}/public\_html**
	- **sudo chown www-data:www-data -R /var/www/old.{bytespeicher.org,makerspace-erfurt.de}**
- 5. Dienst aktivieren und neustarten
	- **sudo systemctl enable nginx.service**
	- **sudo systemctl restart nginx.service**

#### **Backup mit Borgmatic**

- 1. Installation siehe [mariadb](https://wiki.technikkultur-erfurt.de/dienste:bytecluster0002:mariadb)
- 2. Konfiguration

/etc/borgmatic/config.yaml

```
...
location:
     # List of source directories to backup (required). Globs and
     # tildes are expanded.
     source_directories:
         - /etc
          - /home
          - /root
         - /var/log
         - /var/www
...
```
**Dauerhafter Link zu diesem Dokument: <https://wiki.technikkultur-erfurt.de/dienste:bytecluster0002:old-static>**

Dokument zuletzt bearbeitet am: **04.01.2021 22:25**

**Verein zur Förderung von Technikkultur in Erfurt e.V** <https://wiki.technikkultur-erfurt.de/>

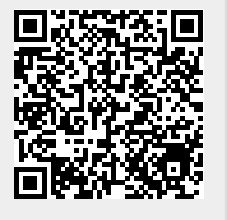